## **DocView**

## **Workstation Technical Requirements**

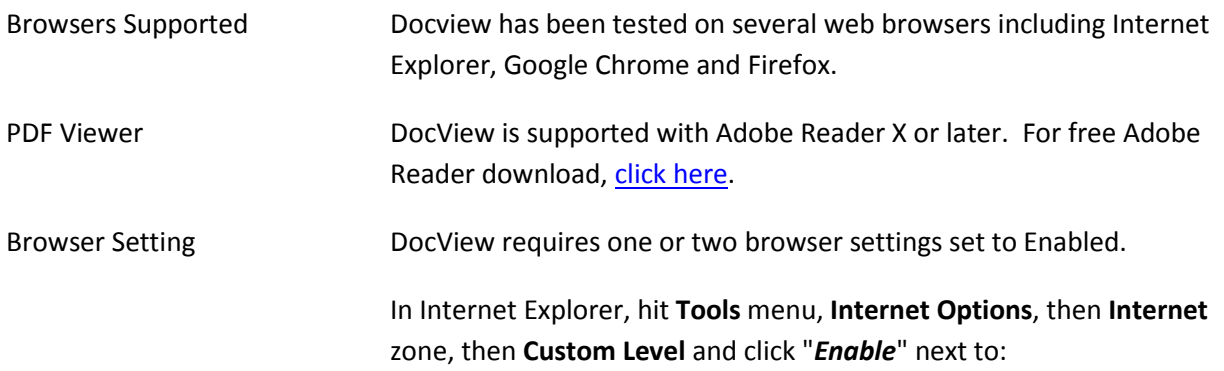

## **File Downloads**

**Automatic prompting for file downloads** (if it is listed)

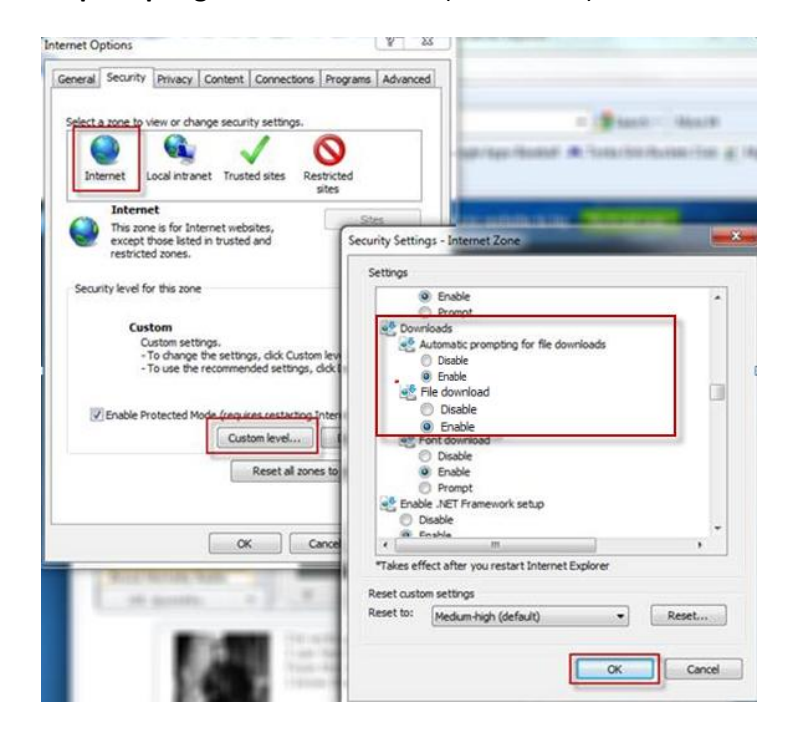

*Your clinic/hospital IT department may need to change this setting at either the workstation level or in your organization's Group Policy.*